## **TD3 : Recherche d'information**

## **Exercice 1**

On considère la base de données académique vue au TD2 :

- **Enseignant**(e-mail-ens, nom, prénom, tel,)
- UE(code UE, intitulé, semestre, nb crédits, e-mail-ens)
- **Séance**(id\_séance, code UE, e-mail-ens, type, salle, date, heure)
- **Présence**(e-mail-eleve, id seance)
- **Elève**(e-mail-eleve, nom, prénom, tel)
- **Examen**(code UE, e-mail-eleve, salle, date, heure, note)
- 1. Exprimez les requêtes suivantes en algèbre relationnelle :
	- 1. Donner la liste des UE rapportant plus de 4 crédits.
	- 2. Donner la feuille de notes (code UE, date, note) obtenues par l'élève identifié par "mmollo@ec-marseille.fr" entre début septembre 2014 et début juillet 2015.
	- 3. Donner le nom et le prénom de l'enseignant responsable de l'UE "ALG\_1".
	- 4. Donnez la liste des UE dont Paul Poitevin est responsable
	- 5. Donnez la liste de présence (nom, prénom) à la séance du 15 janvier 2014 en salle 222 à 10h.
	- 6. Liste des séances (code\_UE, salle, date, heure) des cours magistraux assurés par Paul Poitevin au cours du semestre 5.
	- 7. Donnez la liste des séances (code UE, salle, date, heure) assurés par Paul Poitevin et auxquelles a assisté l'élève Martin Mollo.
	- 8. Donnez le nom et le prénom des enseignants qui ne sont pas responsables d'UE.
	- 9. Liste des élèves (nom, prénom) qui ont passé l'examen mais qui n'ont assisté à aucun des cours magistraux de l'UE "ALG\_1".
	- 10. Donner la liste des salles occupées le 23 janvier 2015 à 10h15.
	- 11. Donnez le nom et le prénom des enseignants qui sont responsables d'UE et qui interviennent en séance dans leur UE.
	- 12. Liste des élèves (nom, prénom) ayant assisté à tous les cours magistraux assurés par Paul Poitevin au cours du semestre 5.

## **Exercice 2**

- 1. Soit une table r de schéma  $\mathbf{R}(\mathsf{a},\mathsf{b},\mathsf{c})$ . On considère l'opérateur de sélection  $\sigma_{\mathsf{F}}$  où F est une condition sur les valeurs de a, b ou c. Donnez l'algo effectuant la sélection selon F. Quelle est sa complexité si n est le nombre de tuples?
- 2. Sur quel(s) attribut(s) de la table Employé(nom, prénom, salaire) est-il intéressant de définir un index?

## **Exercice 3**

On considère les schémas **R**(a<sub>1</sub>,a<sub>2</sub>,a<sub>3</sub>) et **S**(a<sub>3</sub>,a<sub>4</sub>,a<sub>5</sub>) ayant l'attribut a<sub>3</sub> en commun

1. Quel est le statut de l'attribut a<sub>3</sub> du schéma **R**? Quelle est la table "de droite" et quelle est la table "de gauche"?

- 2. Soient r et s deux tables obéissant aux schémas **R** et **S**, et de taille |r| et |s|. Donnez un algorithme simple réalisant l'opération de jointure r ⊠ s. Quelle est sa complexité?
- 3. Reprenez les questions de l'exo 1 et essayez d'estimer la complexité des premières requêtes. En particulier, regardez quel parenthésage des requêtes minimise la complexité?

From: <https://wiki.centrale-med.fr/informatique/> - **WiKi informatique**

Permanent link: **[https://wiki.centrale-med.fr/informatique/restricted:tc-d:td3:travaux\\_diriges\\_troisieme\\_seance\\_2017](https://wiki.centrale-med.fr/informatique/restricted:tc-d:td3:travaux_diriges_troisieme_seance_2017)**

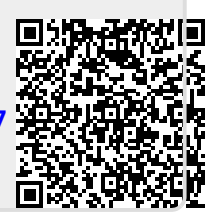

Last update: **2017/10/20 18:13**